## 4.4

# The DELETE Clause

# The DELETE Clause

- You can delete single or multiple columns with a single statement.
- You can use a subquery or a WHERE clause with a DELETE statement.
- By default MySQL is in safe update mode which prevents coding a delete statement without a WHERE clause.

#### Code Example:

- 1 USE world;
- 2 DELETE
- 3 FROM city

```
4 WHERE name = 'san felipe' AND countrycode = 'chl';
```
Results:

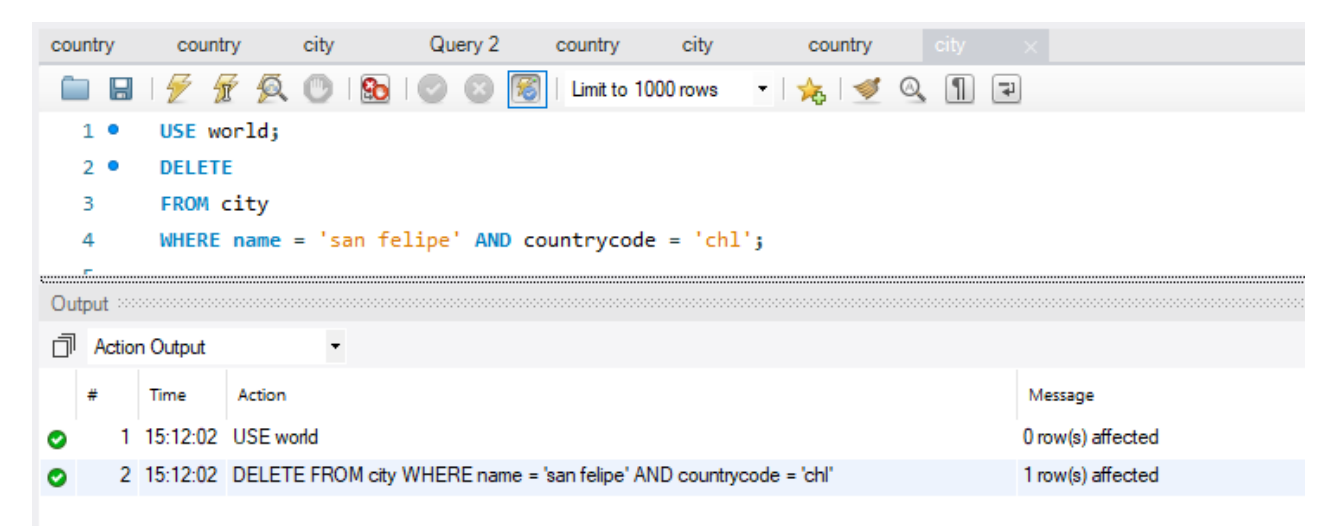

#### DELETE

You begin a delete statement with the DELETE clause.

### FROM city

You must specify the table from which you are deleting rows.

#### WHERE name = 'san felipe' AND countrycode = 'chl';

You should use a WHERE clause with a DELETE statement to avoid deleting every row in a table.

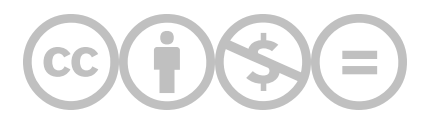

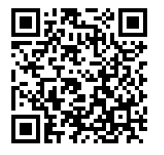

This content is provided to you freely by BYU-I Books.

Access it online or download it at [https://books.byui.edu/learning\\_mysql/the\\_delete\\_clause](https://books.byui.edu/learning_mysql/the_delete_clause).